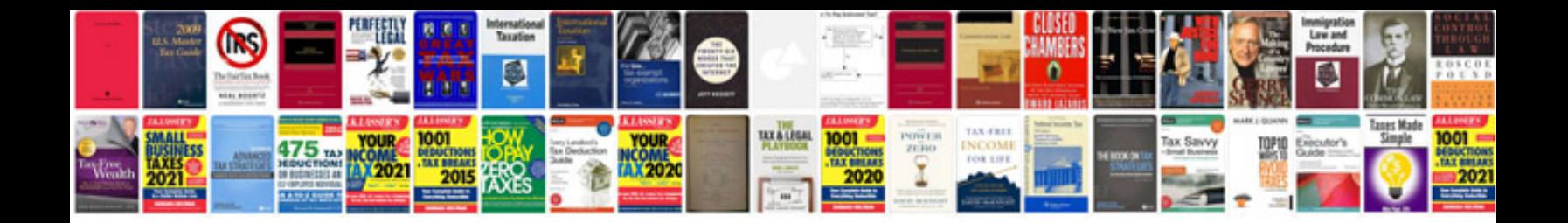

Garmin 2595Imt manual

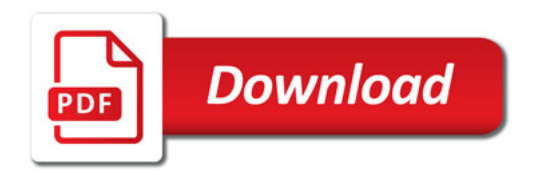

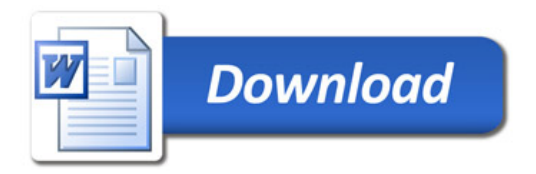